- 17 - - 18 - - 19 -

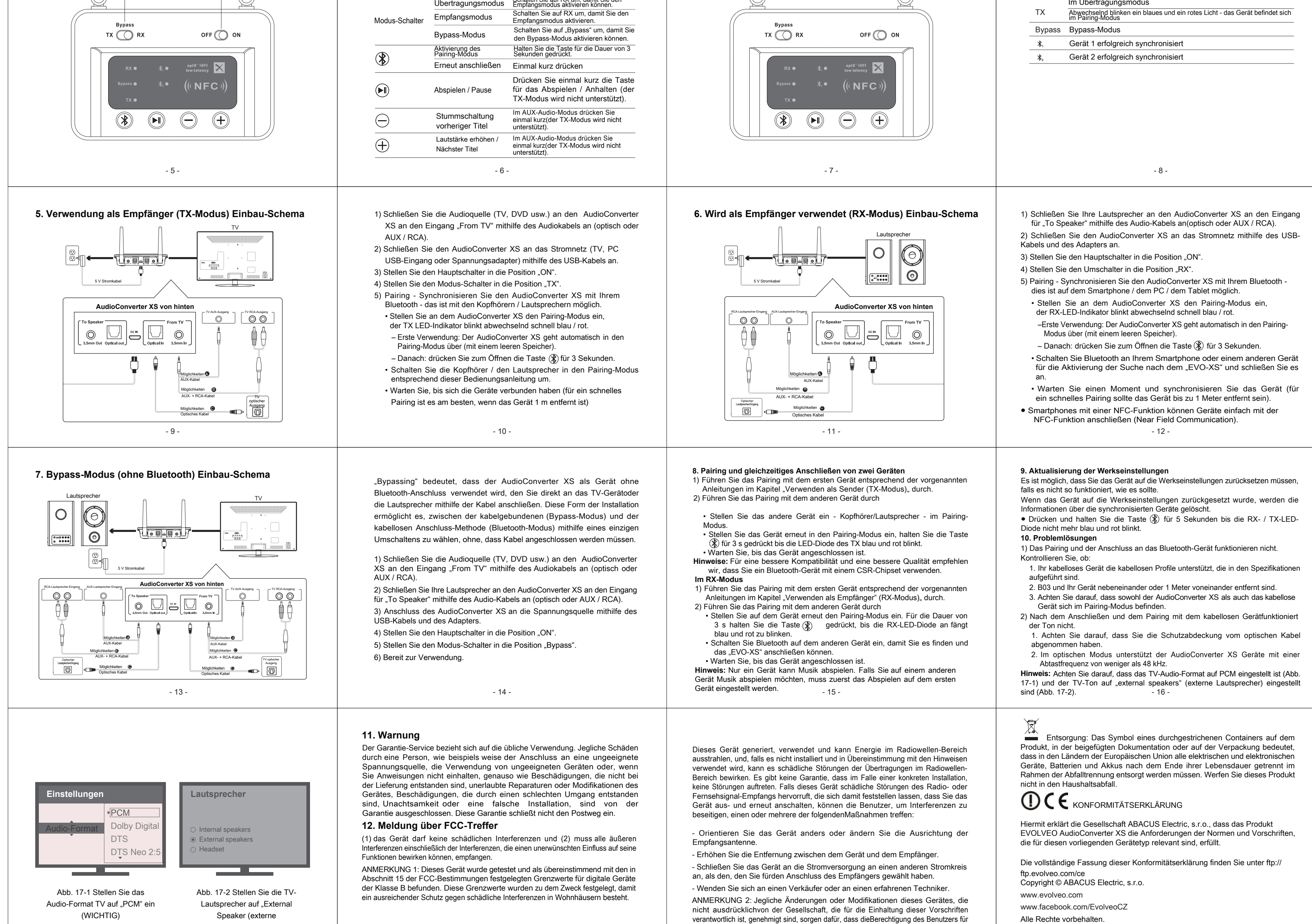

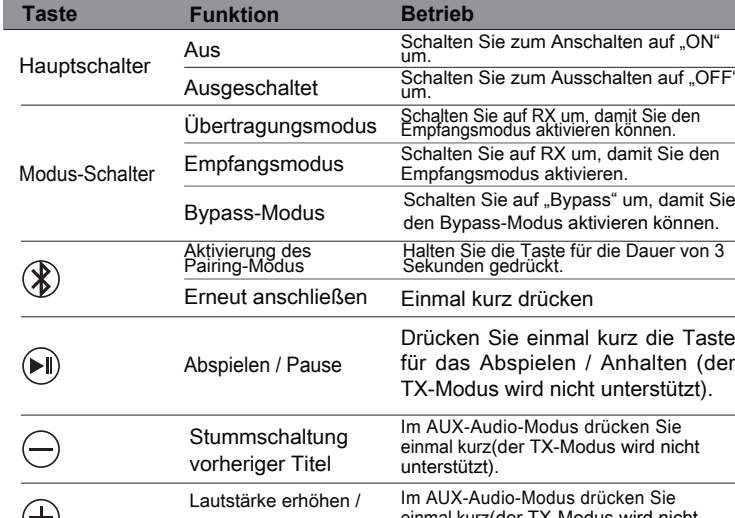

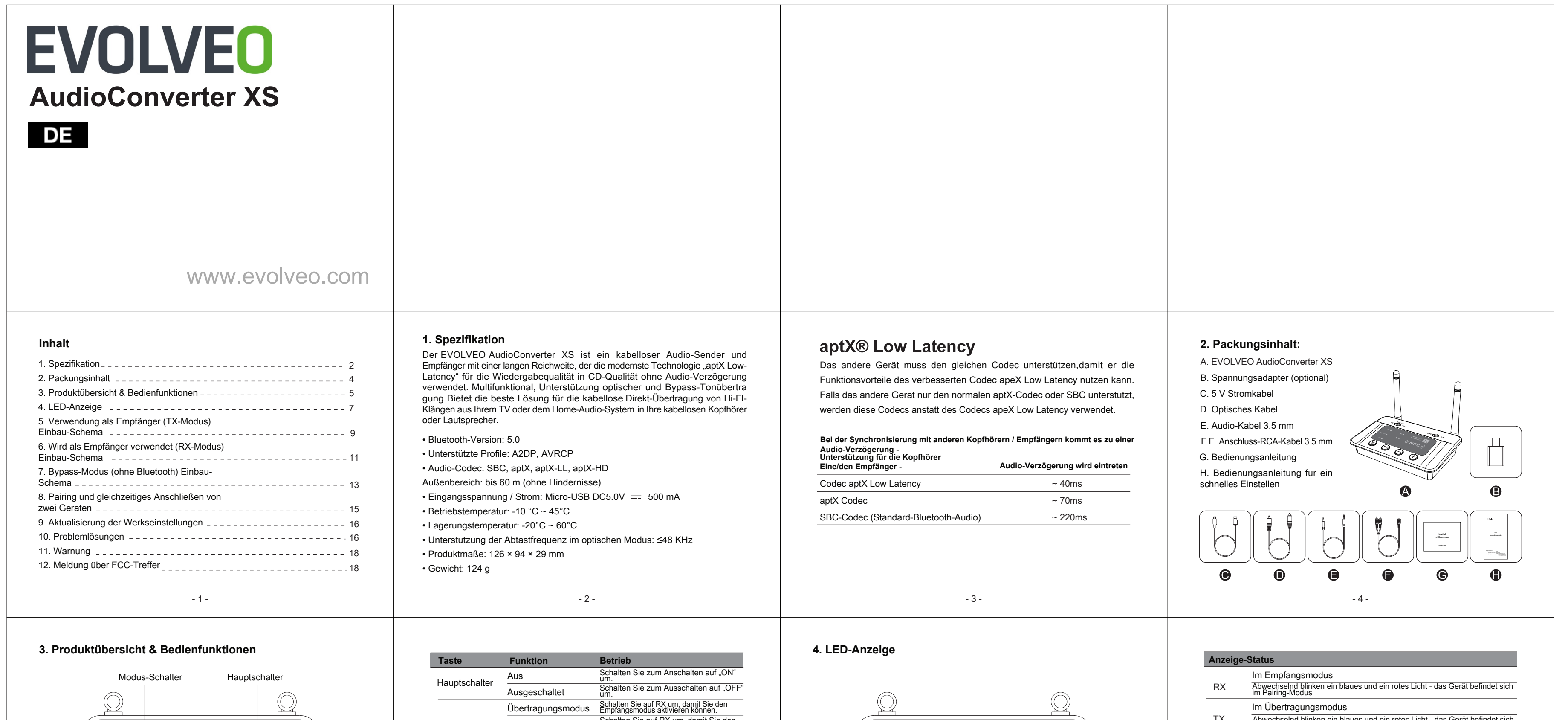

- 20 -

Lautsprecher)" ein.

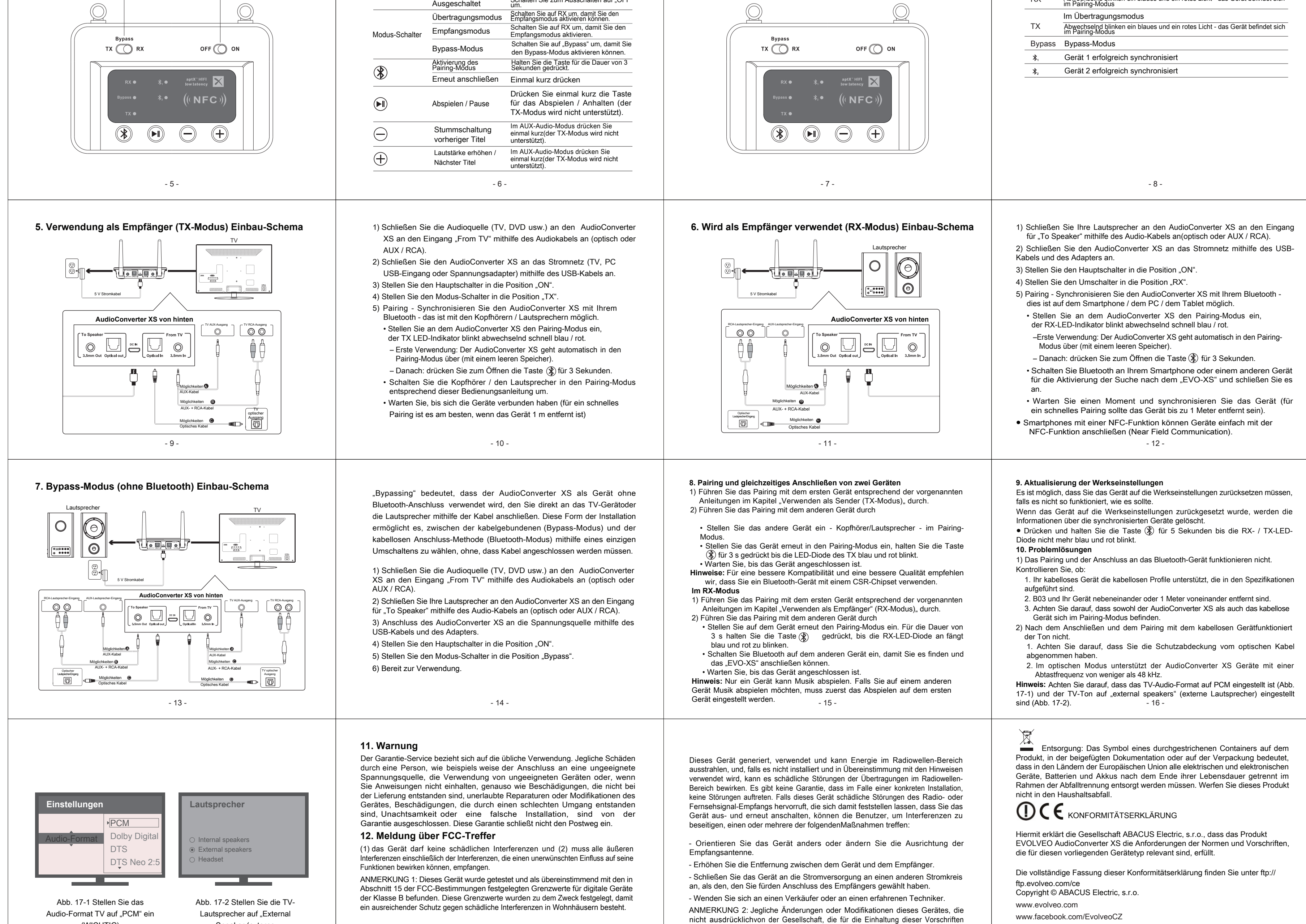

![](_page_0_Picture_1374.jpeg)

den Betrieb dieses Gerätes erlischt.

Alle Rechte vorbehalten.

Die Bauweise und die technischen Spezifikationen können sich ohne vorherige Ankündigung ändern.